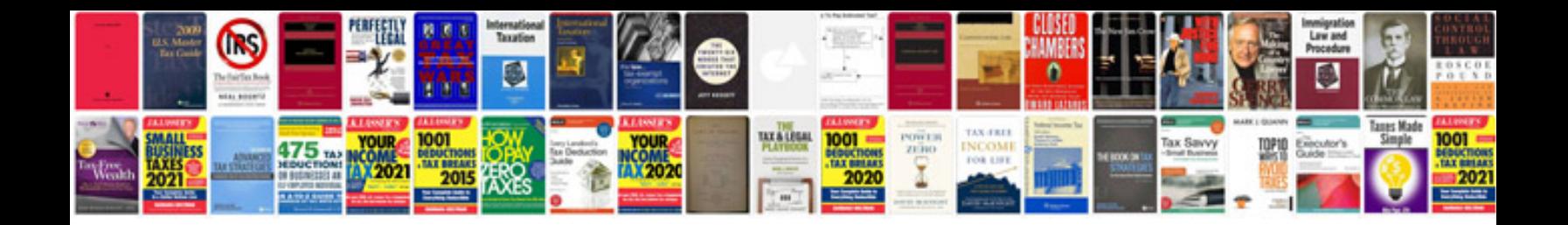

**Document formatting rules**

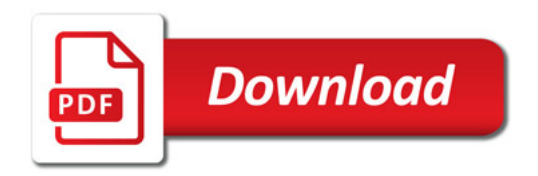

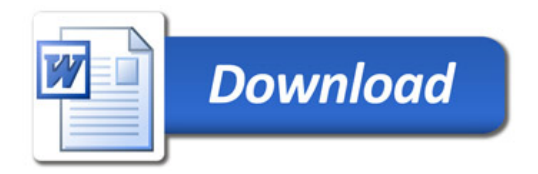